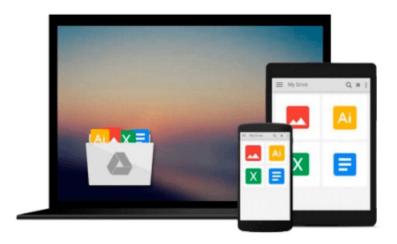

# An Introduction To Using GIS In Marine Biology: Supplementary Workbook Seven: An Introduction To Using QGIS (Quantum GIS)

Colin D, MacLeod

Download now

Click here if your download doesn"t start automatically

## An Introduction To Using GIS In Marine Biology: Supplementary Workbook Seven: An Introduction To Using **QGIS (Quantum GIS)**

Colin D, MacLeod

### An Introduction To Using GIS In Marine Biology: Supplementary Workbook Seven: An Introduction To Using QGIS (Quantum GIS) Colin D, MacLeod

This book is the seventh companion volume to 'An Introduction To Using GIS In Marine Biology'. It is designed to augment the information on using GIS in marine biology provided in that book, and, indeed, to be used alongside it rather than to be used independently as a stand-alone volume. Therefore, this book will be of most interest to those who have already read 'An Introduction To Using GIS In Marine Biology'.

This supplementary workbook contains five exercises covering the practical use of GIS in marine biology. These exercises aim to introduce marine biologists to using QGIS (or Quantum GIS), a freely-available, open-source GIS software package, and range from making a simple map of the locations where a species was recorded for inclusion in a publication, or presentation to creating grids of species presence-absence, richness and abundance, and grids of environmental variables. The exercises are designed to be followed in the order they are presented, and work with a specific data set which can be downloaded separately for free.

Working through these five exercises will help the novice GIS user obtain experience in working with GIS and so develop their GIS skills. Unlike most other GIS tutorials, this information is specifically presented in a marine biological context and all the exercises use real data from a marine biological study. Therefore, these exercises are more likely to provide the kind of experience in using GIS that marine biologists will find useful and applicable to their own research.

These exercises are presented in the same easy-to-follow flow diagram-based format first introduced in the 'How To...' section of 'An Introduction To Using GIS In Marine Biology'. They are accompanied by images which show the user how their GIS project should look as they progress through the exercises, allowing them to compare their own work to the expected results.

This is part of the PSLS series of books which use Task-Oriented Learning (TOL) to teach the practical application of research skills to the life sciences. This involves demonstrating how these skills can be used in the specific circumstances in which they are likely to be required rather than concentrating on teaching

| 1                                       | •            | -         |                |                       | $\mathcal{C}$ | $\mathcal{C}$ |
|-----------------------------------------|--------------|-----------|----------------|-----------------------|---------------|---------------|
| theoretical frameworks or on teaching   | g skills in  | a generi  | c or abstract  | manner. By seeing     | how the s     | imilar        |
| processes are used to achieve a variety | ty of differ | rent goal | s within a sp  | ecific field, it beco | mes easie     | r for the     |
| reader to identify the general rules be | hind the p   | ractical  | application of | of these processes a  | ınd, theref   | ore, to       |
| transfer them to novel situations they  | may enco     | ounter in | the future.    |                       |               |               |
|                                         |              |           |                |                       |               |               |

Preface.

- 1. Introduction.
- 2. How To Use The QGIS 2.4.0 Software User Interface.

- 3. Exercise One: Creating A Map Of Species Distribution For A Publication.
- 4. Exercise Two: Creating A Presence-Absence Raster Data Layer.
- 5. Exercise Three: Creating A Species Richness Raster Data Layer From Survey Data.
- 6. Exercise Four: Creating A Polygon Grid Sata Layer Of Abundance Per Unit Effort From Survey Data.
- 7. Exercise Five: Creating Raster Data Layers Of Environmental Variables.

<u>▶ Download</u> An Introduction To Using GIS In Marine Biology: Su ...pdf

Read Online An Introduction To Using GIS In Marine Biology: ...pdf

Download and Read Free Online An Introduction To Using GIS In Marine Biology: Supplementary Workbook Seven: An Introduction To Using QGIS (Quantum GIS) Colin D, MacLeod

#### From reader reviews:

#### **Clarence Jenkins:**

In other case, little people like to read book An Introduction To Using GIS In Marine Biology: Supplementary Workbook Seven: An Introduction To Using QGIS (Quantum GIS). You can choose the best book if you like reading a book. Providing we know about how is important any book An Introduction To Using GIS In Marine Biology: Supplementary Workbook Seven: An Introduction To Using QGIS (Quantum GIS). You can add information and of course you can around the world by just a book. Absolutely right, simply because from book you can recognize everything! From your country until foreign or abroad you will find yourself known. About simple factor until wonderful thing you could know that. In this era, you can open a book or maybe searching by internet device. It is called e-book. You need to use it when you feel weary to go to the library. Let's learn.

#### Leesa Banta:

This An Introduction To Using GIS In Marine Biology: Supplementary Workbook Seven: An Introduction To Using QGIS (Quantum GIS) book is not really ordinary book, you have after that it the world is in your hands. The benefit you obtain by reading this book will be information inside this e-book incredible fresh, you will get facts which is getting deeper you read a lot of information you will get. This specific An Introduction To Using GIS In Marine Biology: Supplementary Workbook Seven: An Introduction To Using QGIS (Quantum GIS) without we understand teach the one who reading through it become critical in imagining and analyzing. Don't end up being worry An Introduction To Using GIS In Marine Biology: Supplementary Workbook Seven: An Introduction To Using QGIS (Quantum GIS) can bring when you are and not make your bag space or bookshelves' become full because you can have it in the lovely laptop even mobile phone. This An Introduction To Using GIS In Marine Biology: Supplementary Workbook Seven: An Introduction To Using QGIS (Quantum GIS) having excellent arrangement in word as well as layout, so you will not really feel uninterested in reading.

#### **Ronald Kleiman:**

This An Introduction To Using GIS In Marine Biology: Supplementary Workbook Seven: An Introduction To Using QGIS (Quantum GIS) tend to be reliable for you who want to certainly be a successful person, why. The main reason of this An Introduction To Using GIS In Marine Biology: Supplementary Workbook Seven: An Introduction To Using QGIS (Quantum GIS) can be among the great books you must have is definitely giving you more than just simple looking at food but feed anyone with information that perhaps will shock your preceding knowledge. This book is usually handy, you can bring it almost everywhere and whenever your conditions at e-book and printed ones. Beside that this An Introduction To Using GIS In Marine Biology: Supplementary Workbook Seven: An Introduction To Using QGIS (Quantum GIS) giving you an enormous of experience for example rich vocabulary, giving you tryout of critical thinking that we know it useful in your day exercise. So, let's have it appreciate reading.

#### **Norbert Walling:**

People live in this new moment of lifestyle always make an effort to and must have the free time or they will get lot of stress from both everyday life and work. So, once we ask do people have time, we will say absolutely indeed. People is human not only a robot. Then we inquire again, what kind of activity do you have when the spare time coming to anyone of course your answer can unlimited right. Then do you ever try this one, reading publications. It can be your alternative with spending your spare time, the particular book you have read is An Introduction To Using GIS In Marine Biology: Supplementary Workbook Seven: An Introduction To Using QGIS (Quantum GIS).

Download and Read Online An Introduction To Using GIS In Marine Biology: Supplementary Workbook Seven: An Introduction To Using QGIS (Quantum GIS) Colin D, MacLeod #OQEUYG5MDLZ

### Read An Introduction To Using GIS In Marine Biology: Supplementary Workbook Seven: An Introduction To Using QGIS (Quantum GIS) by Colin D, MacLeod for online ebook

An Introduction To Using GIS In Marine Biology: Supplementary Workbook Seven: An Introduction To Using QGIS (Quantum GIS) by Colin D, MacLeod Free PDF d0wnl0ad, audio books, books to read, good books to read, cheap books, good books, online books, books online, book reviews epub, read books online, books to read online, online library, greatbooks to read, PDF best books to read, top books to read An Introduction To Using GIS In Marine Biology: Supplementary Workbook Seven: An Introduction To Using QGIS (Quantum GIS) by Colin D, MacLeod books to read online.

Online An Introduction To Using GIS In Marine Biology: Supplementary Workbook Seven: An Introduction To Using QGIS (Quantum GIS) by Colin D, MacLeod ebook PDF download

An Introduction To Using GIS In Marine Biology: Supplementary Workbook Seven: An Introduction To Using QGIS (Quantum GIS) by Colin D, MacLeod Doc

An Introduction To Using GIS In Marine Biology: Supplementary Workbook Seven: An Introduction To Using QGIS (Quantum GIS) by Colin D, MacLeod Mobipocket

An Introduction To Using GIS In Marine Biology: Supplementary Workbook Seven: An Introduction To Using QGIS (Quantum GIS) by Colin D, MacLeod EPub